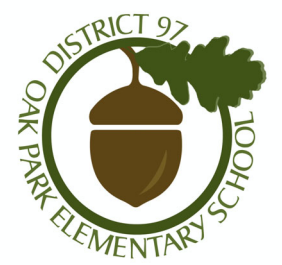

## **Finance Oversignt and Review Committee Meeting - Nov. 2, 2022** Finance Oversight and Review Cor<br>
Meeting - Nov. 2, 2022<br>
Guiding District 97 Board Policie<br>
4:34 Financial Transparency<br>
2:150 Committees<br>
Board of Education Committees Wel<br>
All Board Committees<br>
FORC Committee

## Guiding District 97 Board Policies

2:150 Committees

## Board of Education Committees Website

All Board Committees

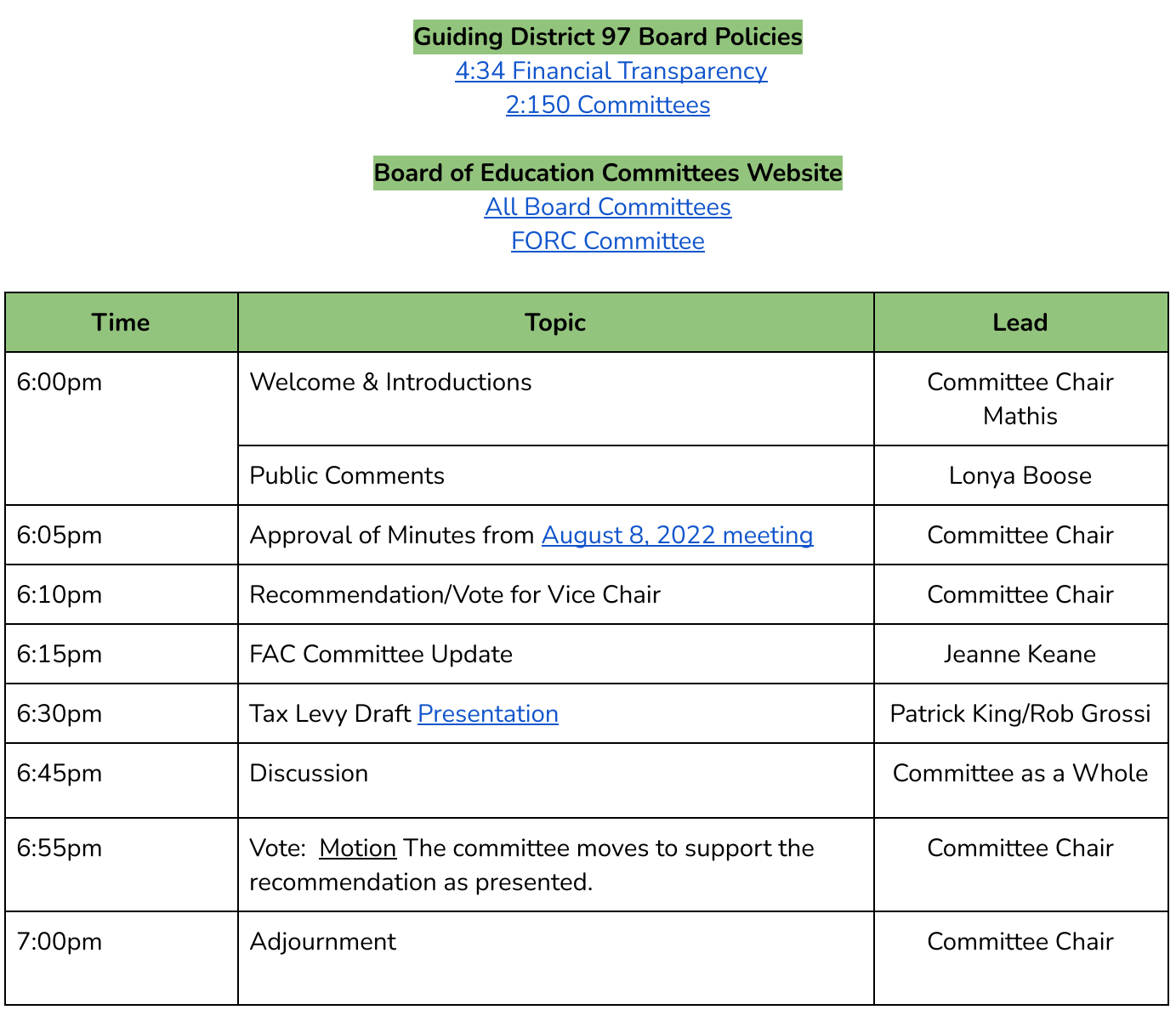

## **Public Meeting Link**

Please click the link below to join the webinar: https://op97-org.zoom.us/j/89569990940?pwd=NVFjenk0OFVMN2REaGJ4cmx6bVJNUT09 Passcode: 840004 Or One tap mobile : US: +13092053325,,89569990940#,,,,\*840004# or +13126266799,,89569990940#,,,,\*840004# Or Telephone: Dial(for higher quality, dial a number based on your current location): US: +1 309 205 3325 or +1 312 626 6799 or +1 646 558 8656 or +1 646 931 3860 or +1 301 715 8592 or +1 564 217 2000 or +1 669 444 9171 or +1 669 900 6833 or +1 719 359 4580 or +1 253 215 8782 or +1 346 248 7799 or +1 360 209 5623 or +1 386 347 5053 Webinar ID: 895 6999 0940 Passcode: 840004